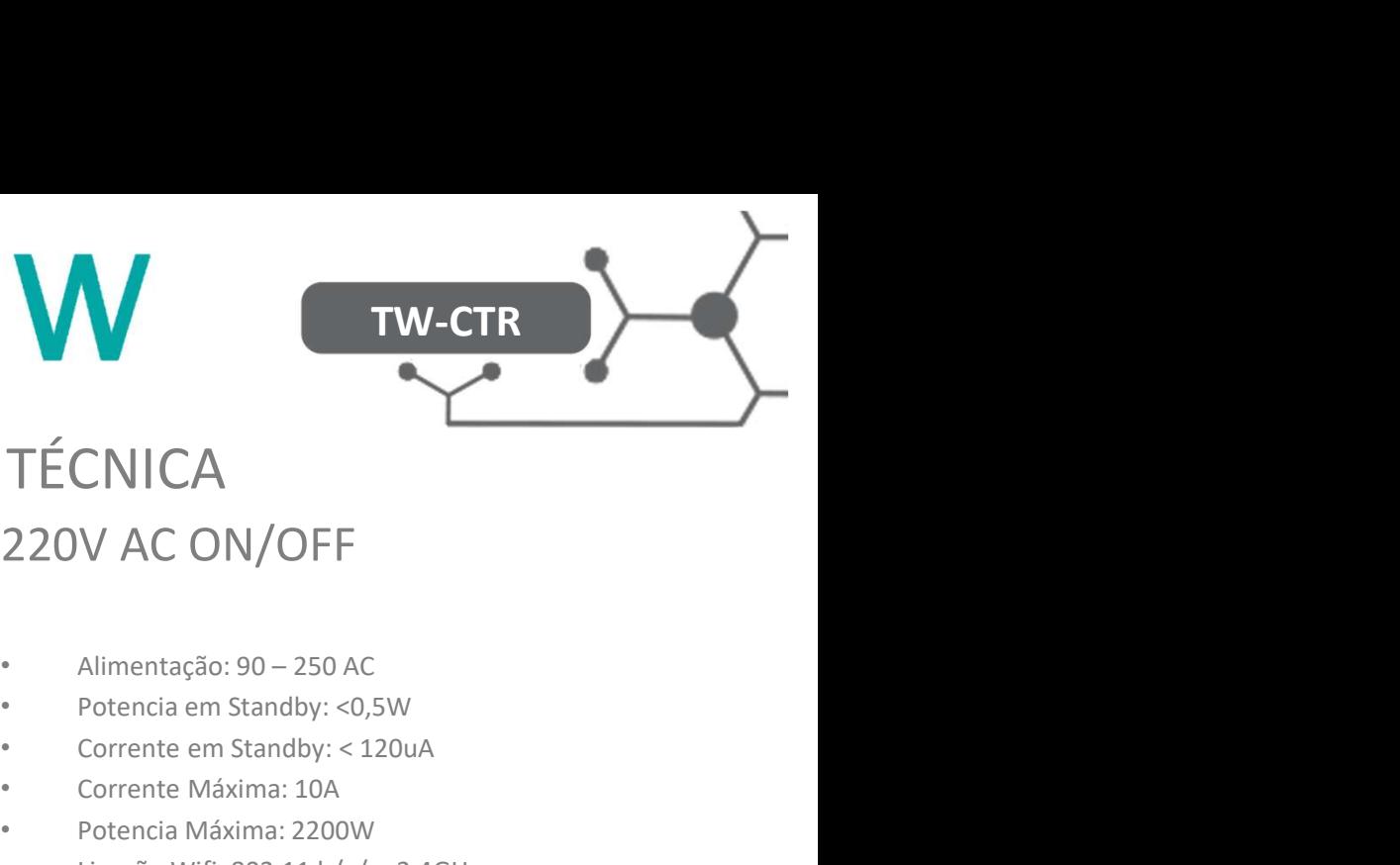

# Switch WIFI a 220V AC ON/OFF FICHA TÉCNICA

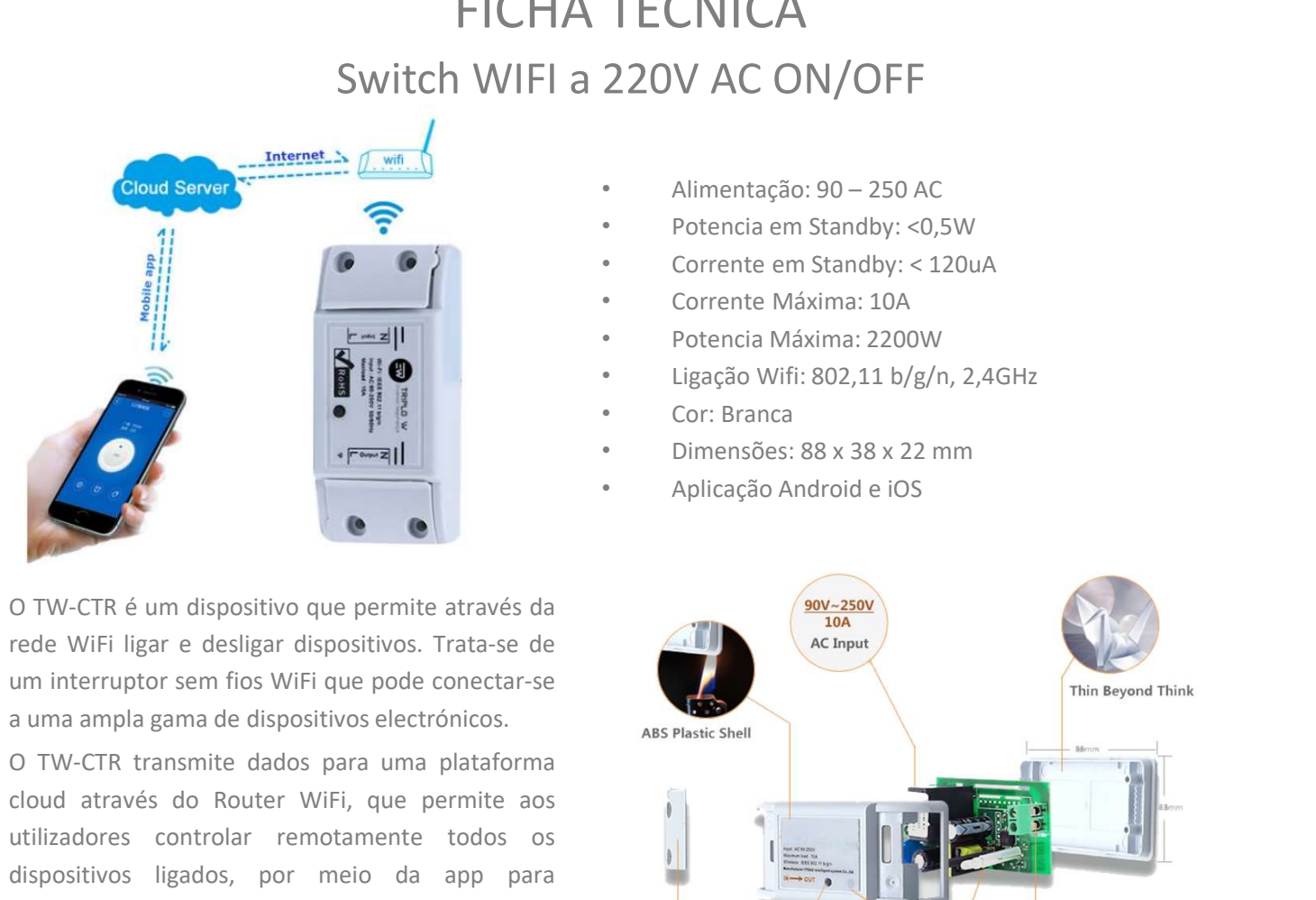

- 
- Potencia em Standby: <0,5W
- Corrente em Standby: < 120uA
- Corrente Máxima: 10A
- Potencia Máxima: 2200W
- Ligação Wifi: 802,11 b/g/n, 2,4GHz
- Cor: Branca
- Dimensões: 88 x 38 x 22 mm
- Aplicação Android e iOS

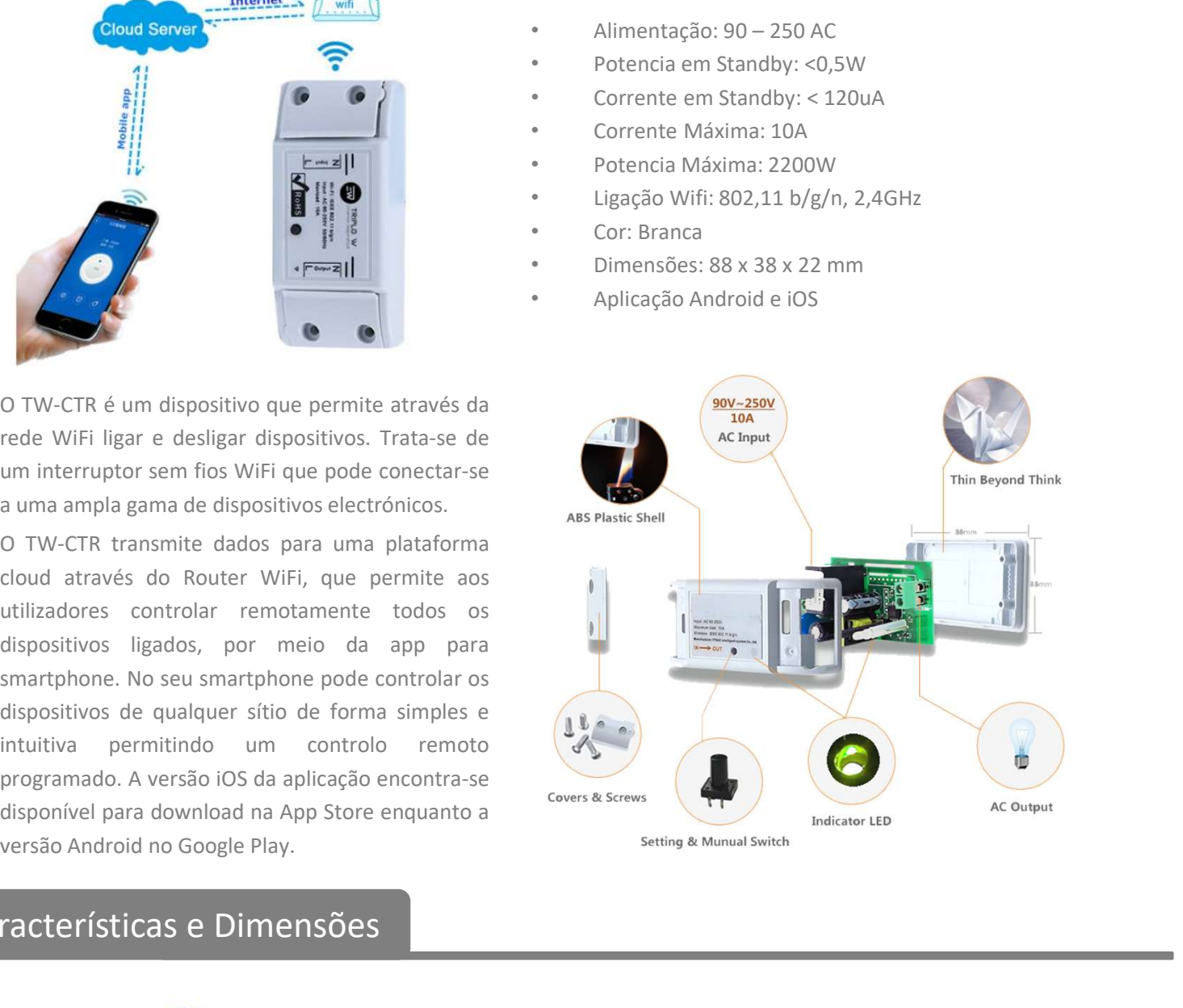

## Características e Dimensões

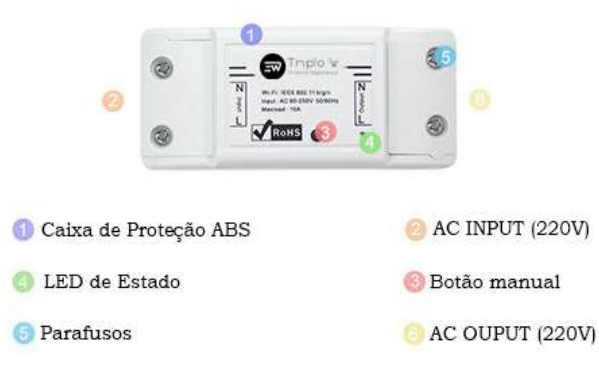

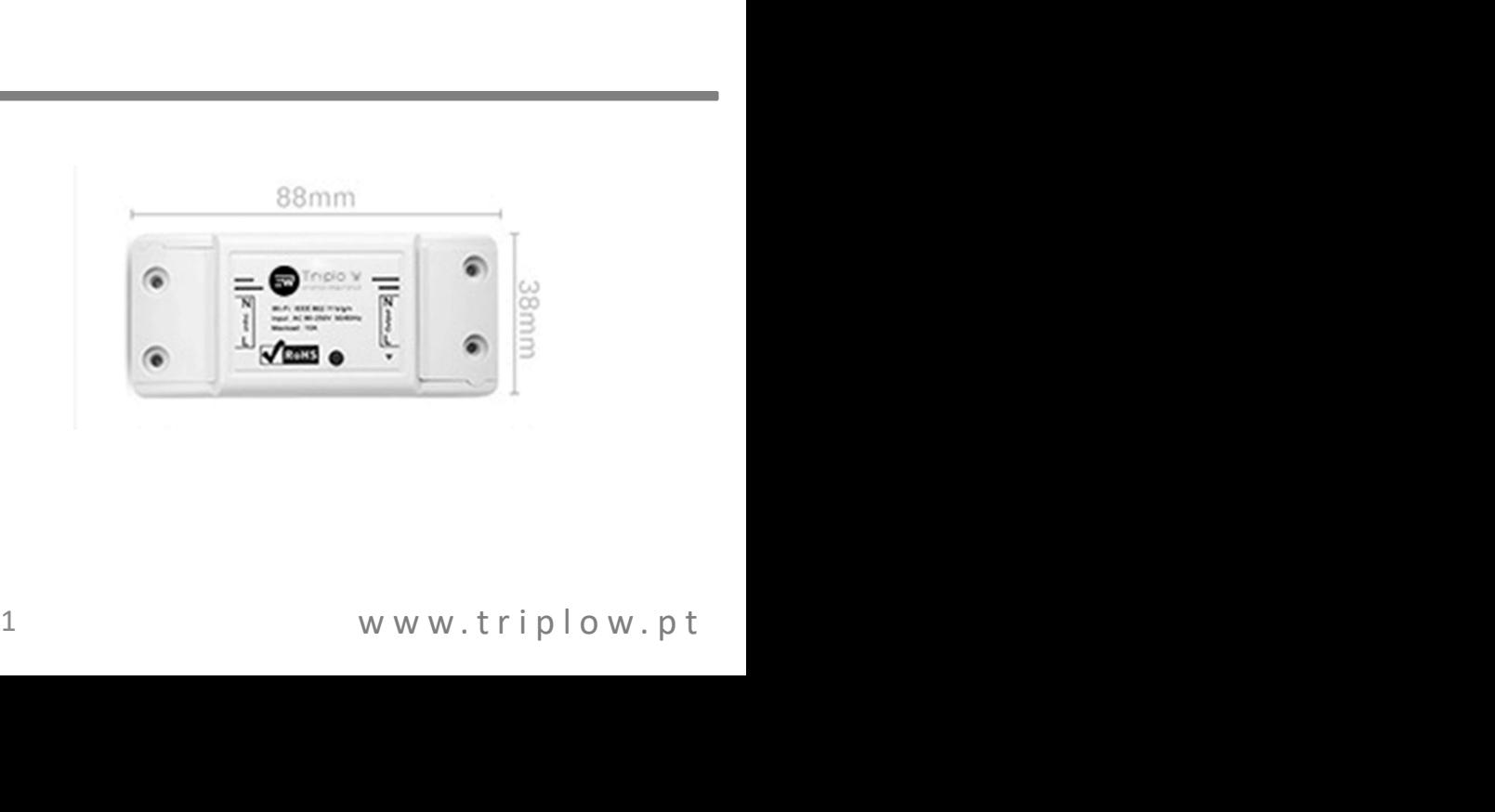

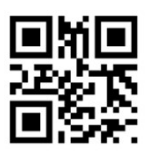

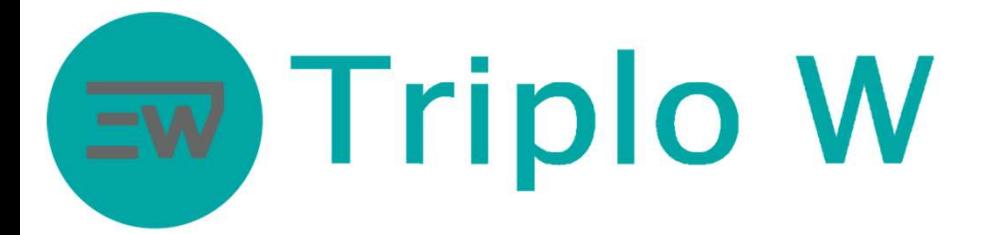

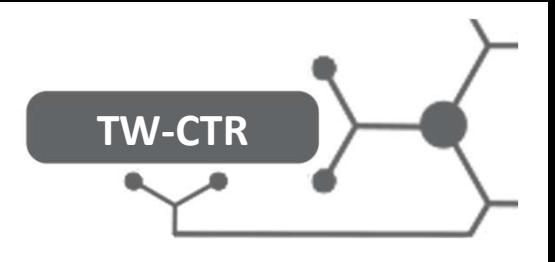

## Configuração da App Móvel

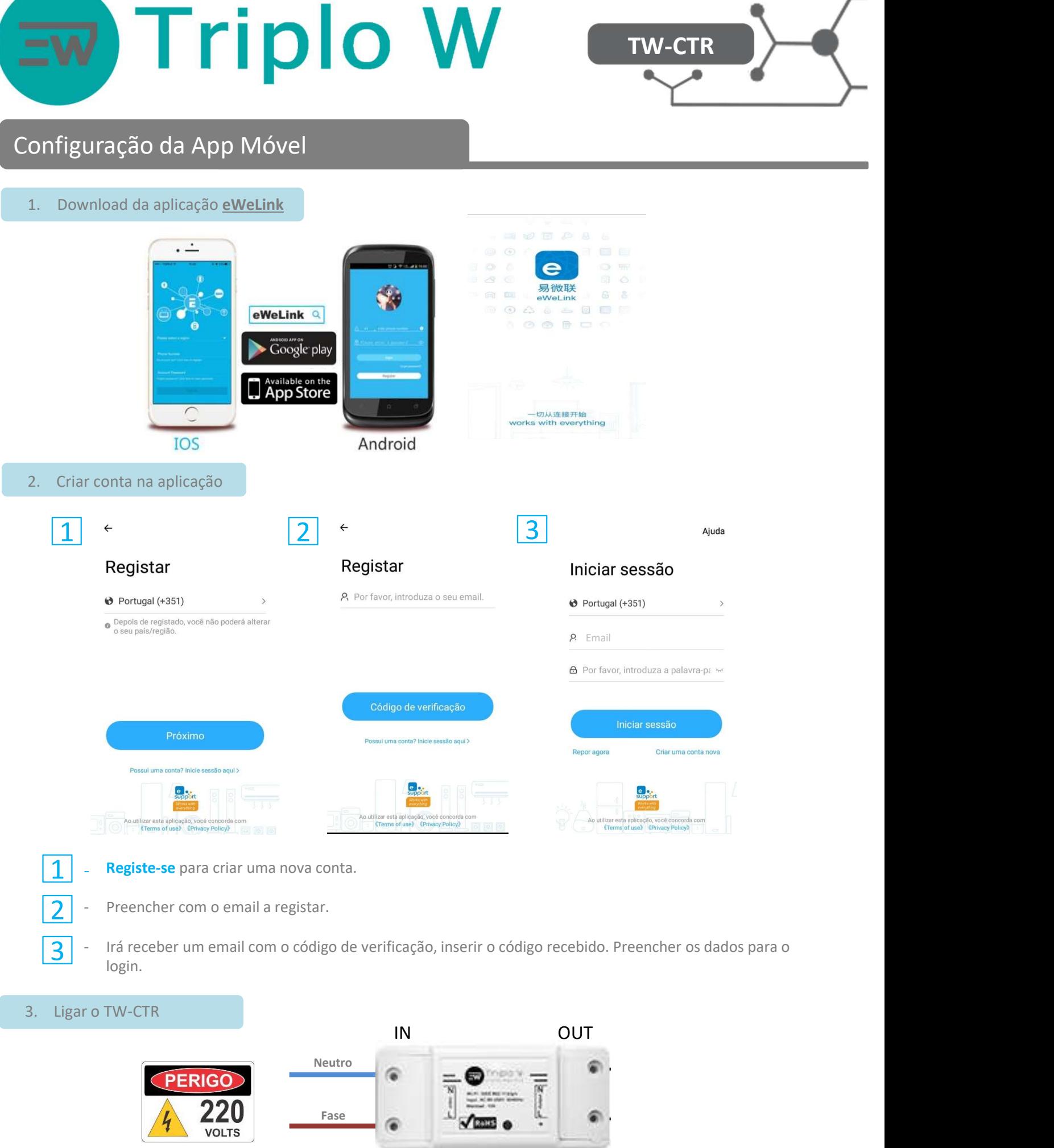

- 1 Registe-se para criar uma nova conta.
	- Preencher com o email a registar.
- login. Irá receber um email com o código de verificação, inserir o código recebido. Preencher os dados para o

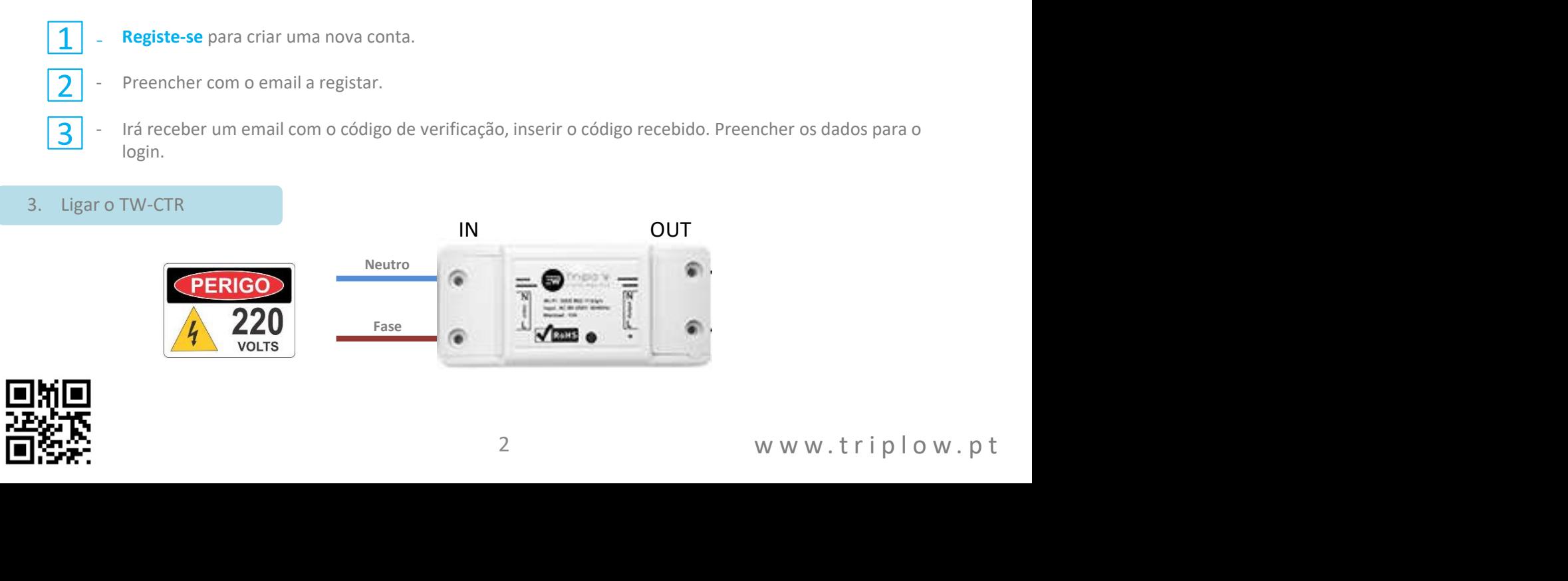

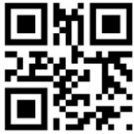

# **Triplo W** TW-CTR  $\sim$

## 3. Adicionar TW-CTR na app móvel

Certifique-se que o dispositivo tem a alimentação conectada e o smartphone está ligado na rede WIFI do local.

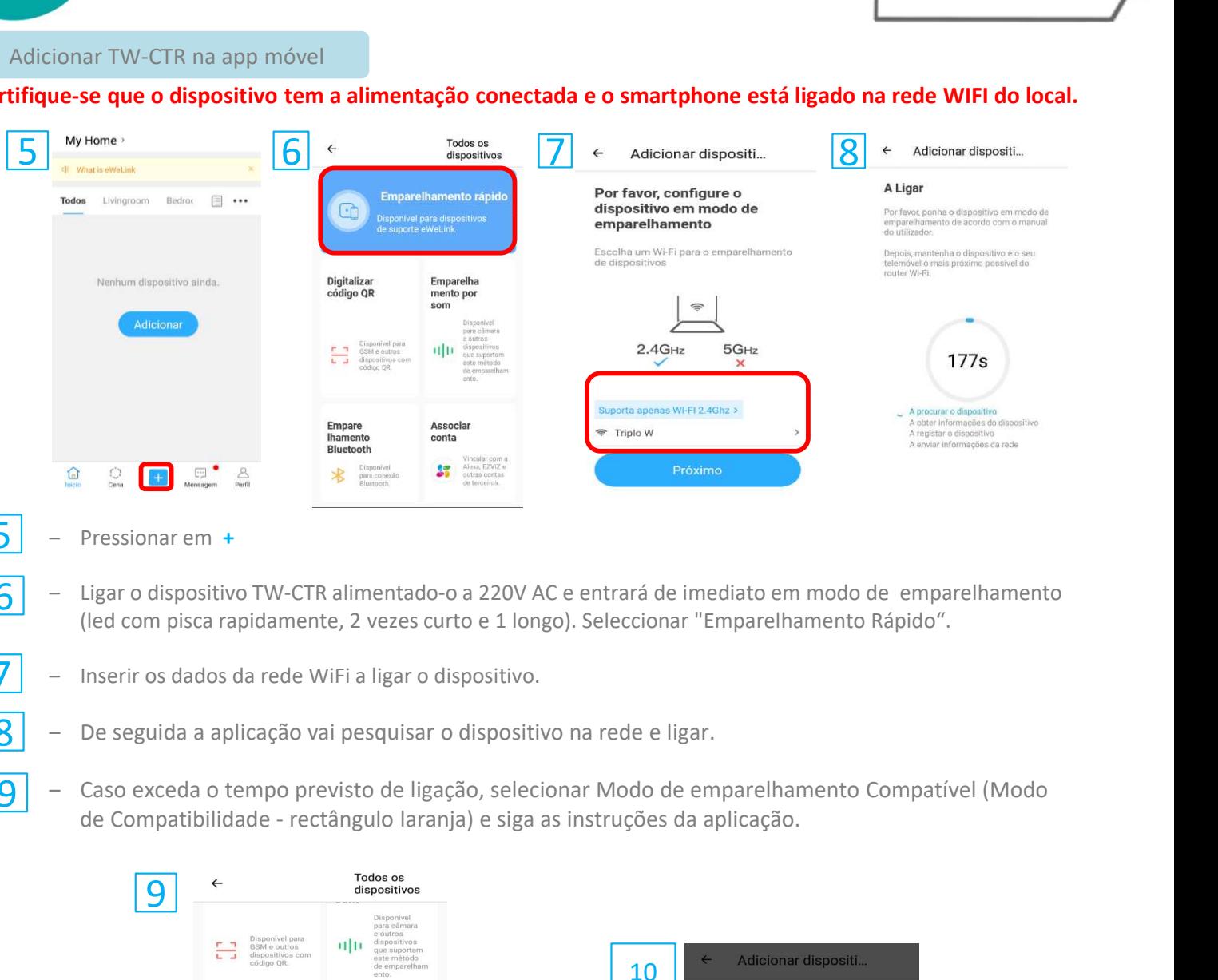

- Pressionar em +
- (led com pisca rapidamente, 2 vezes curto e 1 longo). Seleccionar "Emparelhamento Rápido".  $\left\vert 6\right\vert$  - Ligar o dispositivo TW-CTR alimentado-o a 220V AC e entrará de imediato em modo de emparelhamento
- Inserir os dados da rede WiFi a ligar o dispositivo.
- $8 5$ e seguida a aplicação vai pesquisar o dispositivo na rede e ligar.
- $\frac{9}{9}$  Caso exceda o tempo previsto de ligação, selecionar Modo de emparelhamento Compatível (Modo de Compatibilidade rectângulo laranja) e siga as instruções da aplicação.

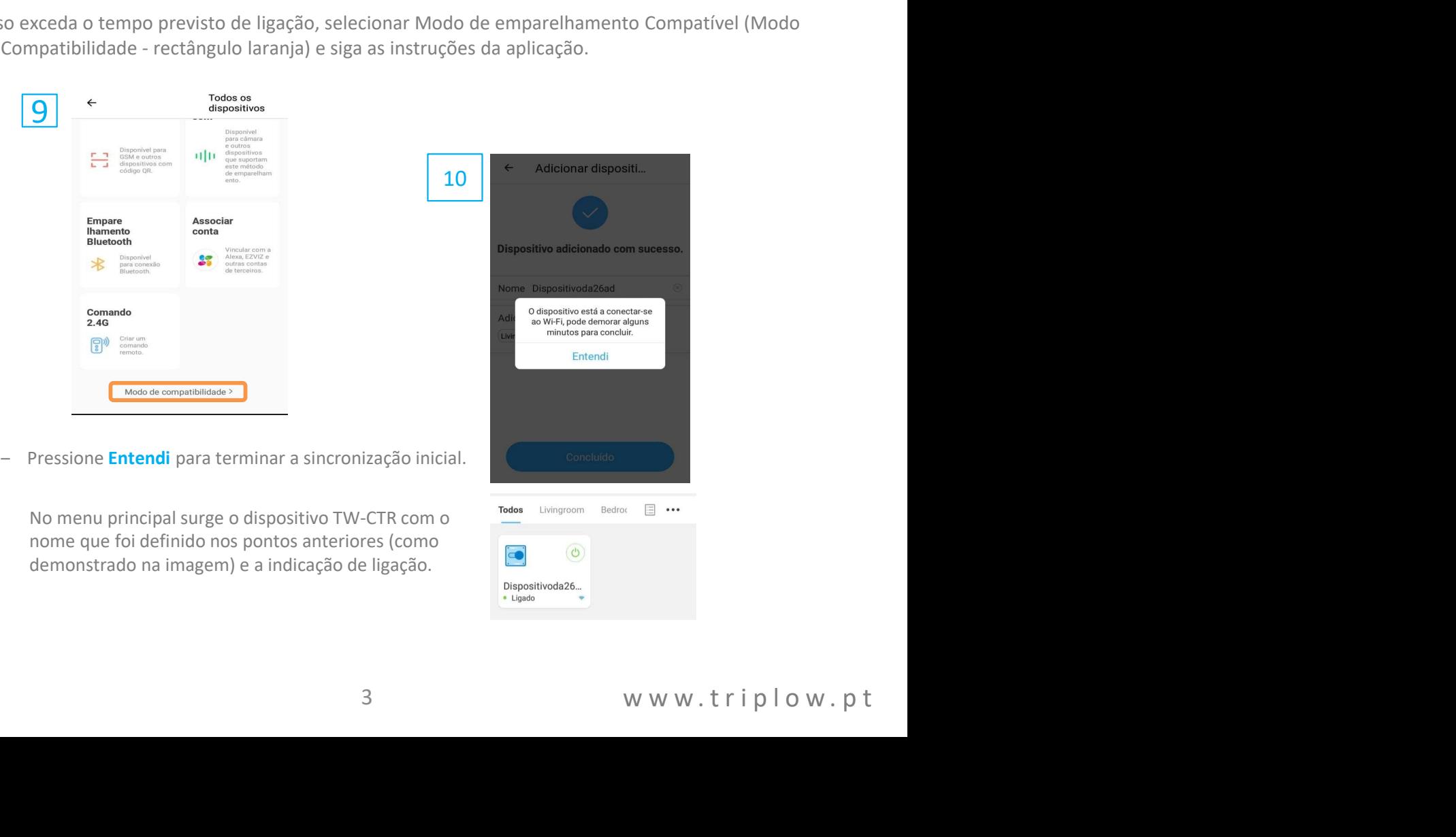

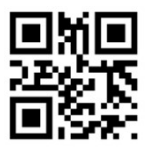

10

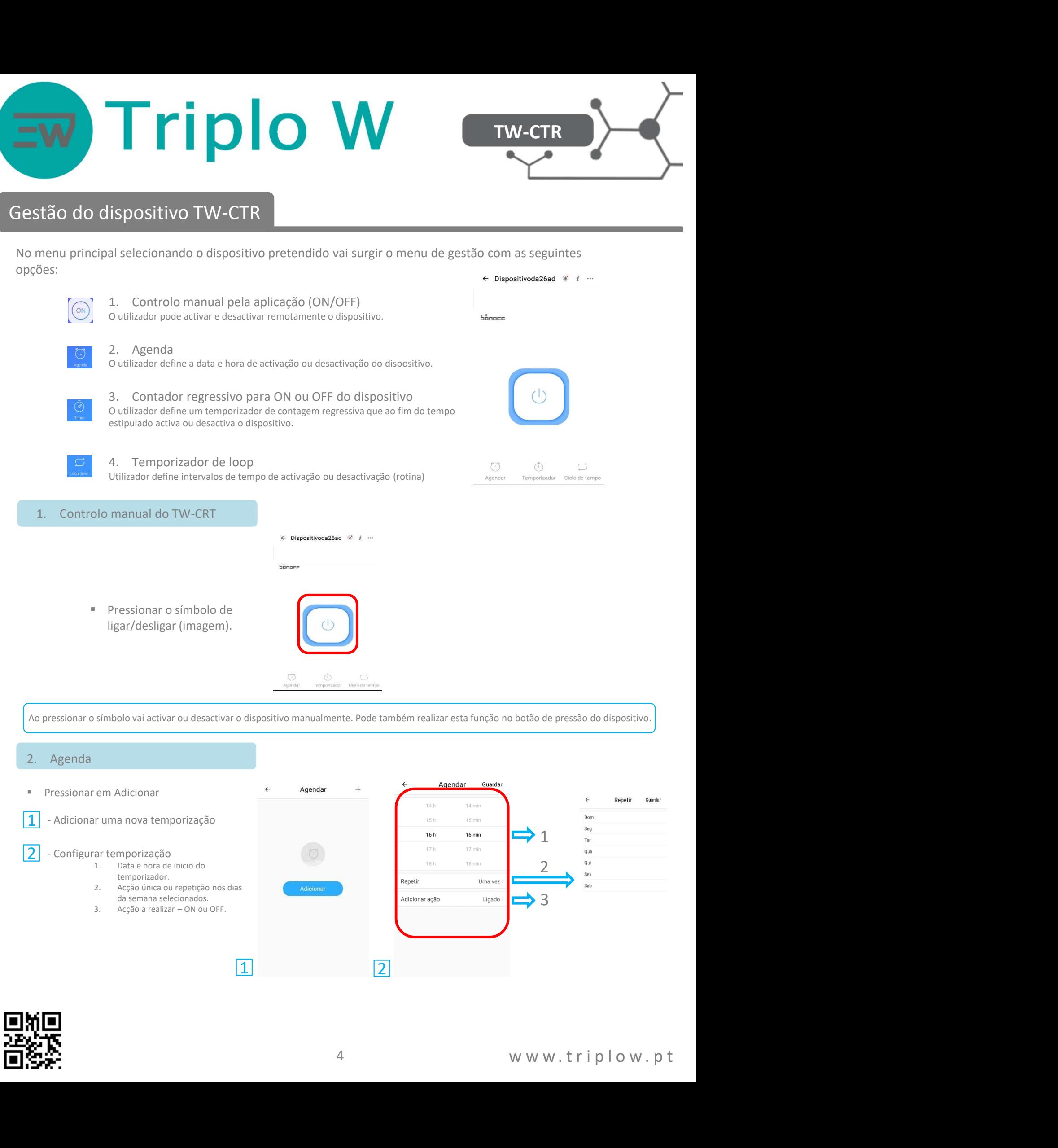

- temporizador.<br>Acção única ou repetição nos dias da semana selecionados.
- 

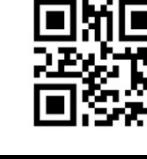

3

1 2

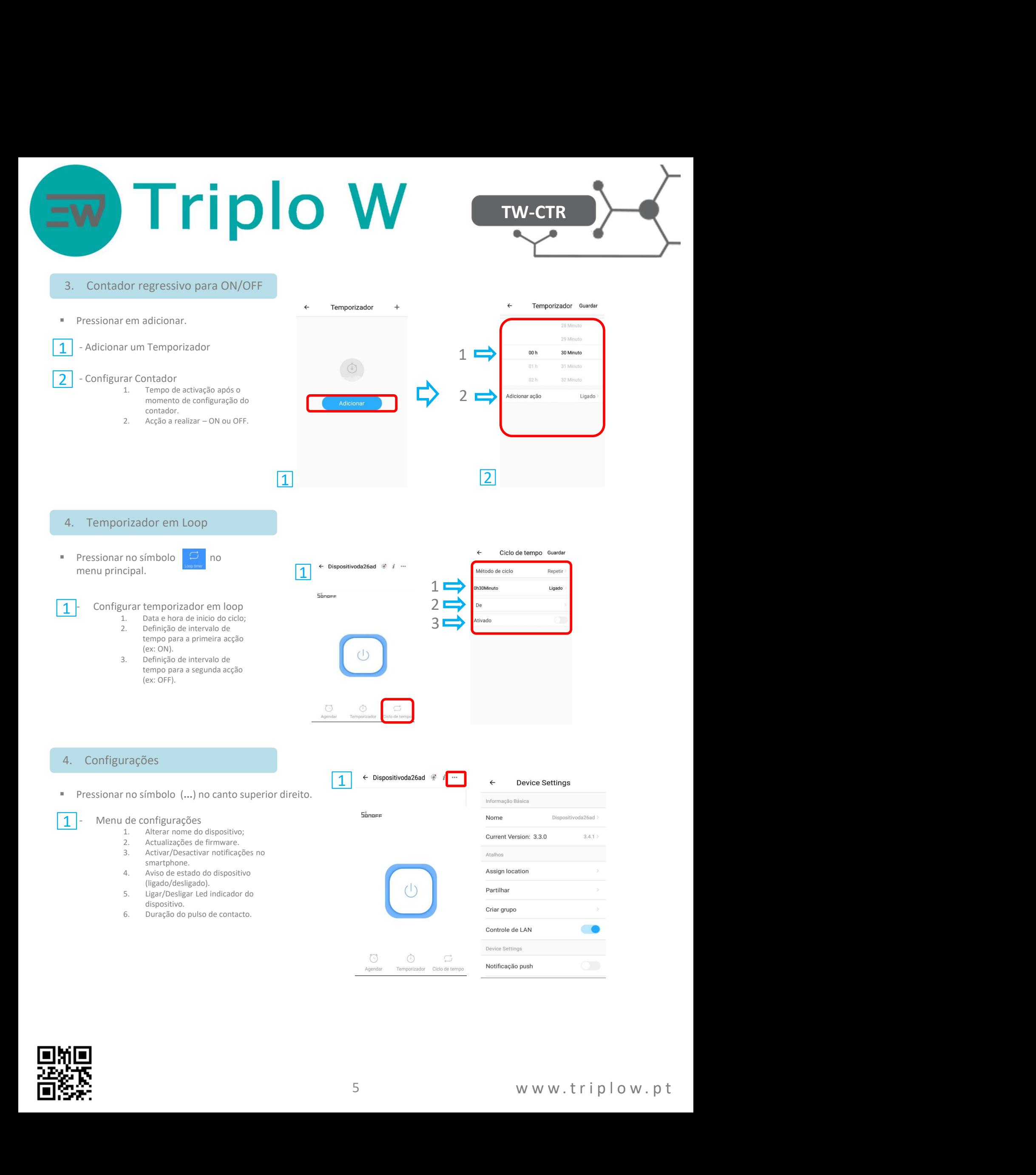

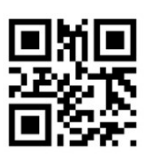

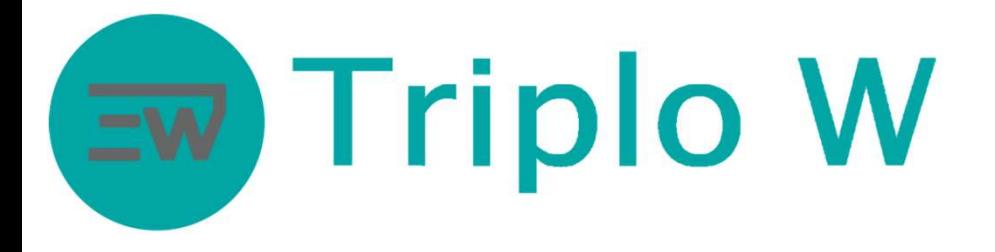

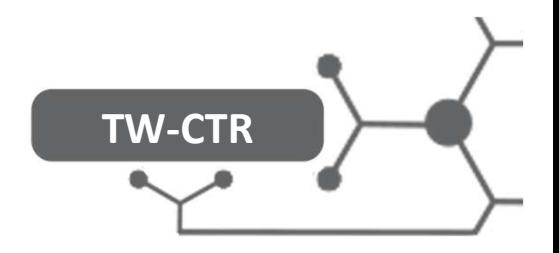

## Esquema de ligação

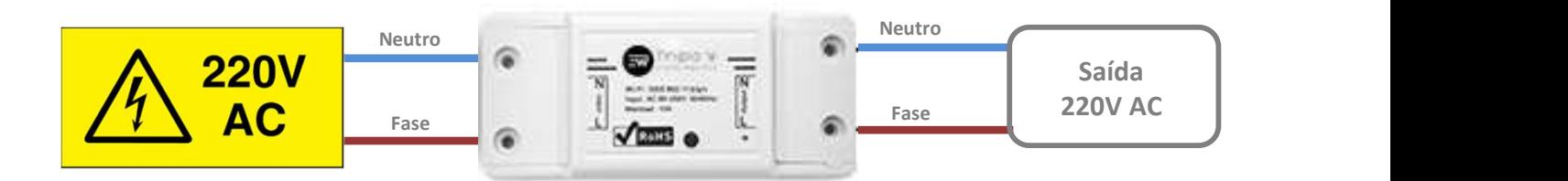

## **NOTA**

ertencente ao fabricante.<br>
mporária de serviço por avaria.<br>
ue possa ser causado pela interrupção pontual ou<br>
6 w w w . t r i p l o w . p t O TW-CTR está dependente de um servidor web externo pertencente ao fabricante. Como noutros servidores, pode acontecer uma paragem temporária de serviço por avaria. A Triplo W Lda., não é responsável por qualquer prejuízo que possa ser causado pela interrupção pontual ou permanente do serviço WEB que gere este produto.

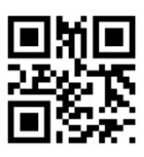

Triplo W, Lda.<br>Liamos Segurança!<br>10 de Junho, 36<br>Lugar do Outeiro<br>485-010 Aveleda<br>Vila do Conde **Triplo W, Lda.**<br>Criamos Segurança!<br>Ja 10 de Junho, 36<br>Lugar do Outeiro<br>4485-010 Aveleda<br>Vila do Conde<br>NIF: 505 188 007 Triplo W, Lda.<br>Criamos Segurança!<br>Rua 10 de Junho, 36<br>Lugar do Outeiro<br>4485-010 Aveleda<br>Vila do Conde<br>NIF: 505 188 007<br>Alefone: 229 995 576 **Triplo W, Lda.**<br>
riamos Segurança!<br>
1 0 de Junho, 36<br>
Lugar do Outeiro<br>
4485-010 Aveleda<br>
Vila do Conde<br>
NIF: 505 188 007<br>
one: 229 995 576<br>
geral@triplow.pt **Triplo W, Lda.**<br>
riamos Segurança!<br>
1 0 de Junho, 36<br>
Lugar do Outeiro<br>
4485-010 Aveleda<br>
Vila do Conde<br>
NIF: 505 188 007<br>
fone: 229 995 576<br>
geral@triplow.pt<br>
www.triplow.pt **iplo W, Lda.**<br>
mos Segurança!<br>
D de Junho, 36<br>
gar do Outeiro<br>
5-010 Aveleda<br>
Vila do Conde<br>
F: 505 188 007<br>
e: 229 995 576<br>
ral@triplow.pt<br>
www.triplow.pt **Tiplo W, Lda.**<br> **Samos Segurança!**<br>
10 de Junho, 36<br>
10 de Junho, 36<br>
485-010 Aveleda<br>
Vila do Conde<br>
NIF: 505 188 007<br>
NNE: 505 188 007<br>
Paral@triplow.pt<br>
www.triplow.pt<br>
www.triplow.pt Triplo W, Lda.<br>Criamos Segurança!<br>Rua 10 de Junho, 36<br>Lugar do Outeiro<br>4485-010 Aveleda<br>Vila do Conde<br>NIF: 505 188 007<br>Telefone: 229 995 576<br>nail: geral@triplow.pt<br>www.triplow.pt<br>www.triplow.pt Triplo W, Lda.<br>
Criamos Segurança!<br>
Rua 10 de Junho, 36<br>
Lugar do Outeiro<br>
4485-010 Aveleda<br>
Vila do Conde<br>
NIF: 505 188 007<br>
Telefone: 229 995 576<br>
E-mail: geral@triplow.pt<br>
www.triplow.pt<br>
www.triplow.pt iplo W, Lda.<br>
Imos Segurança!<br>
0 de Junho, 36<br>
85-010 Aveleda<br>
Vila do Conde<br>
IF: 505 188 007<br>
ne: 229 995 576<br>
eral@triplow.pt<br>
www.triplow.pt

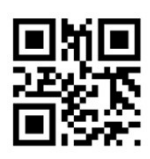